# **Velkommen til gruppetime i IN2000!**

Gruppe 5 Jamila og Lars

# **Viktige beskjeder!**

- Underkjent oblig? :(
- Dobbeltsjekk feedback og status + evt. ny frist

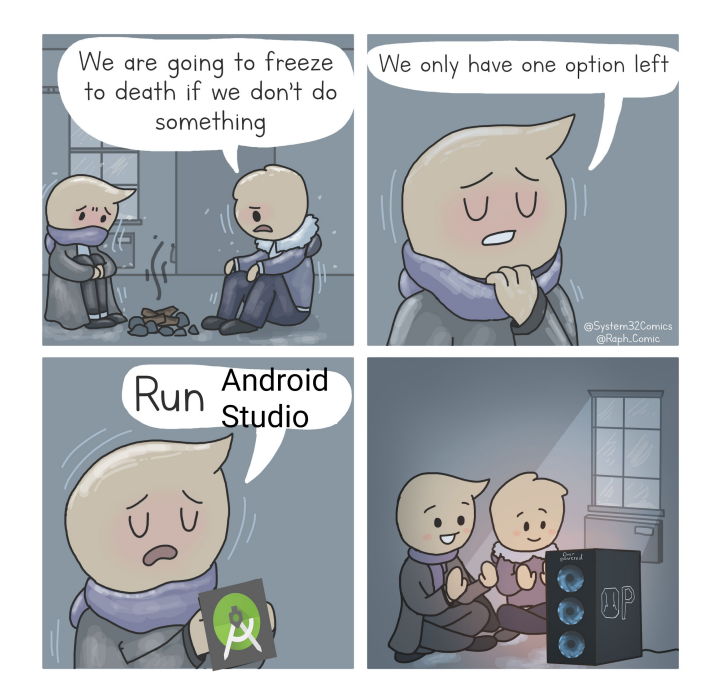

# Oppsummering oblig 2

### **Det viktigste**

- Jobbe med API
- Bli kjent med (viktigheten av) arkitektur
- Jobbe med en litt større App

# **Git / Github**

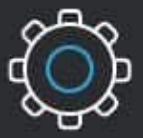

Git

**Git is installed** and maintained on your local system (rather than in the cloud)

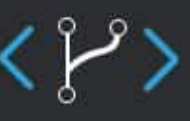

**First developed** in 2005

VS

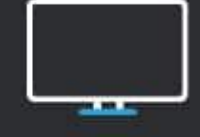

One thing that really sets Git apart is its branching model

Git is a high quality version control system

**GitHub is** designed as a **Git repository** hosting service

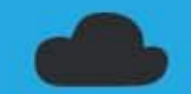

You can share your code with others, giving them the power to make revisions or edits **GitHub is** exclusively cloud-based

 $\bullet$ 

 $\mathbf{r}$ 

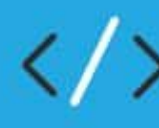

GitHub is a cloud-based hosting service

### GitHub

### **Nødvendige kommandoer**

tre steg, i denne rekkefølgen, for å legge dine endringer til i branchen

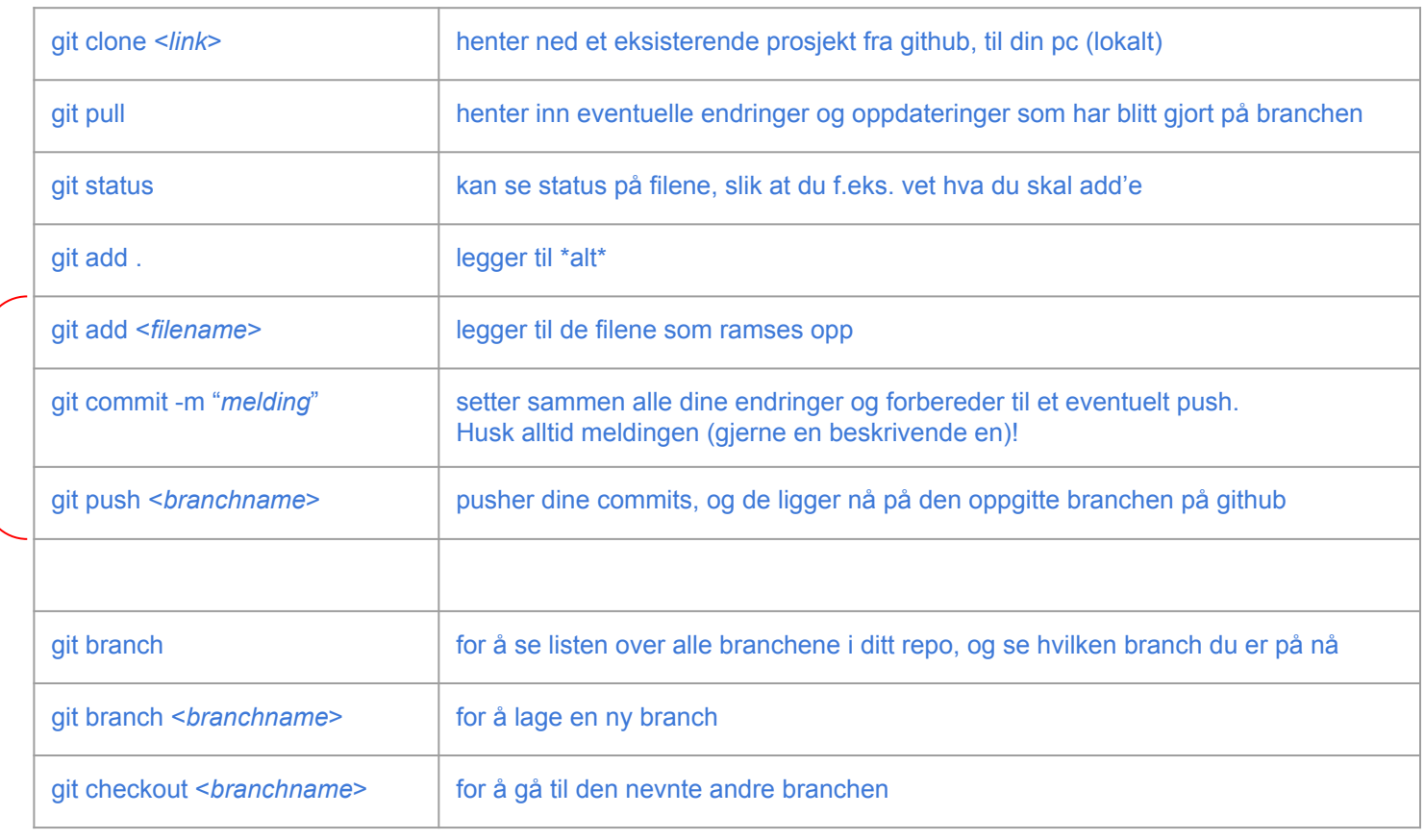

### Legger brevet i konvolutten

### Setter på et frimerke og gjøres klart til... Sendes!

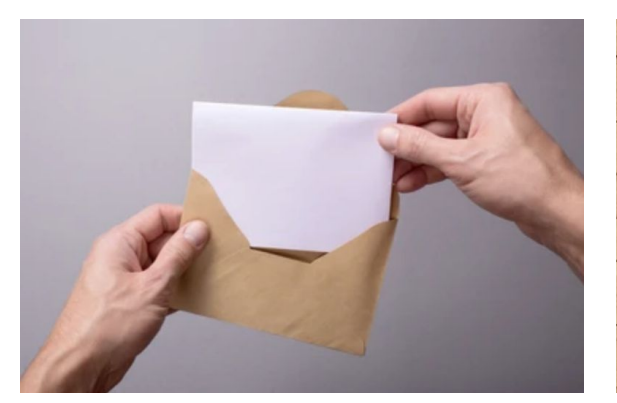

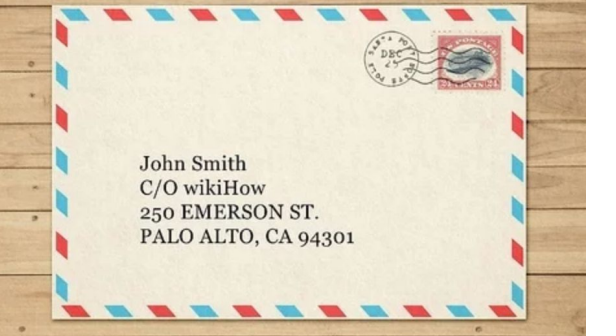

### git add <filnavn> git commit -m "melding" git push

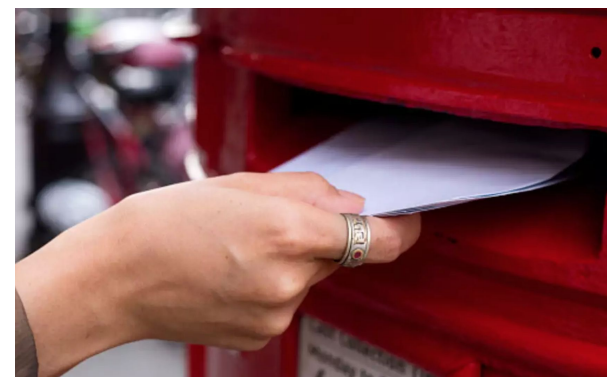

### Alle passasjerer går ombord

Boarding completed, dørene lukkes, setebeltene festes... Takeoff!

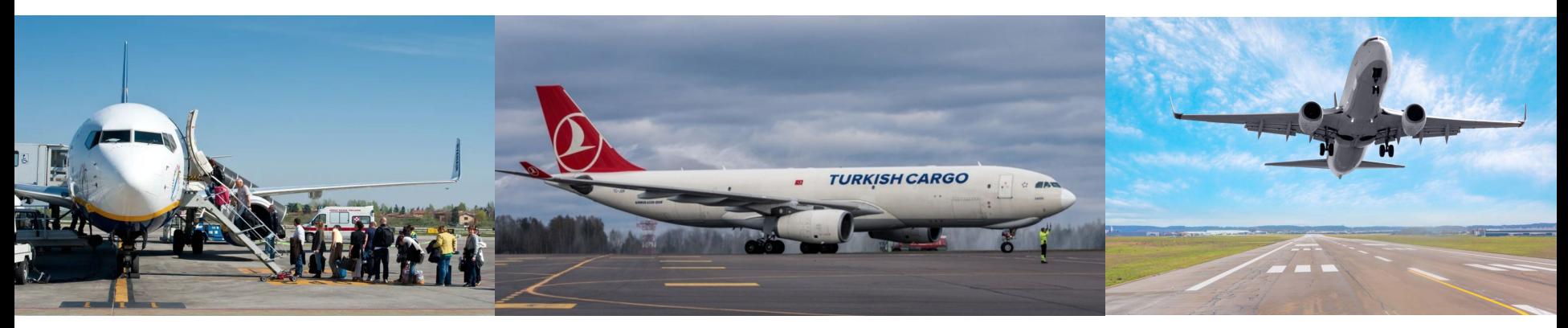

git add <filnavn> git commit -m "melding" git push

## **...og ikke sånn ··**

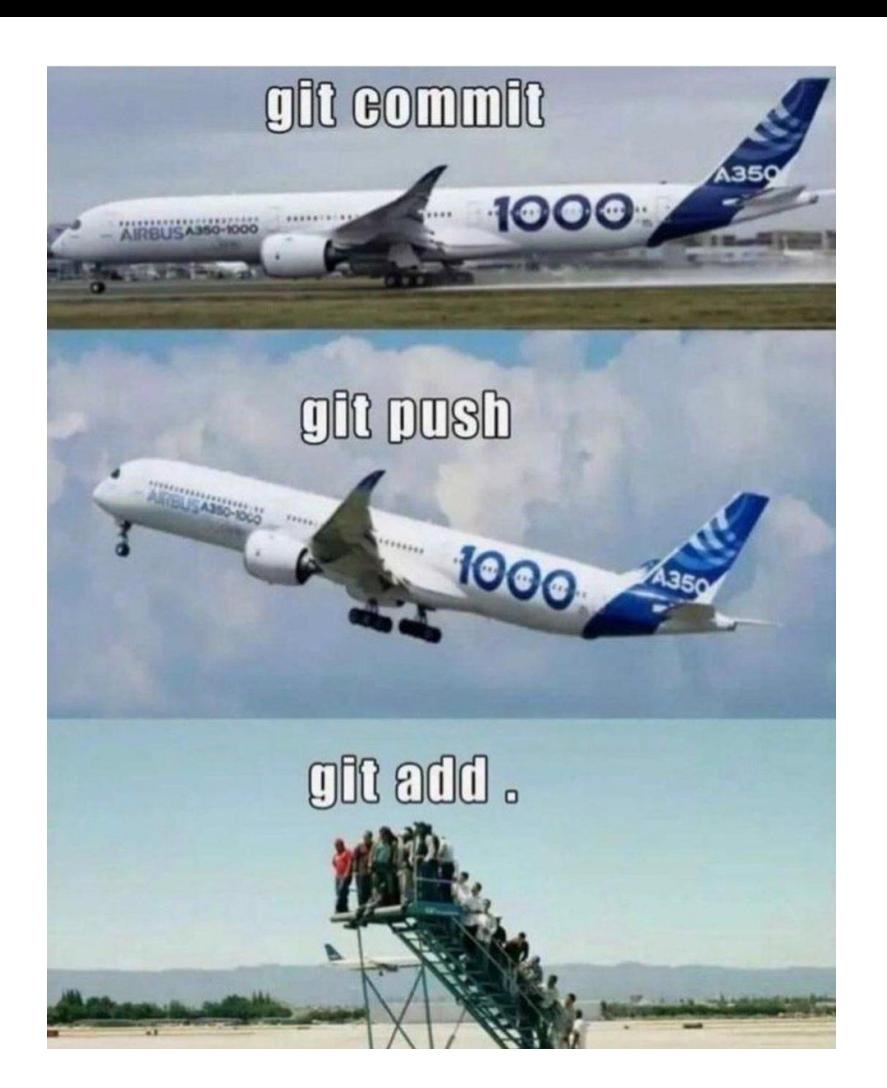

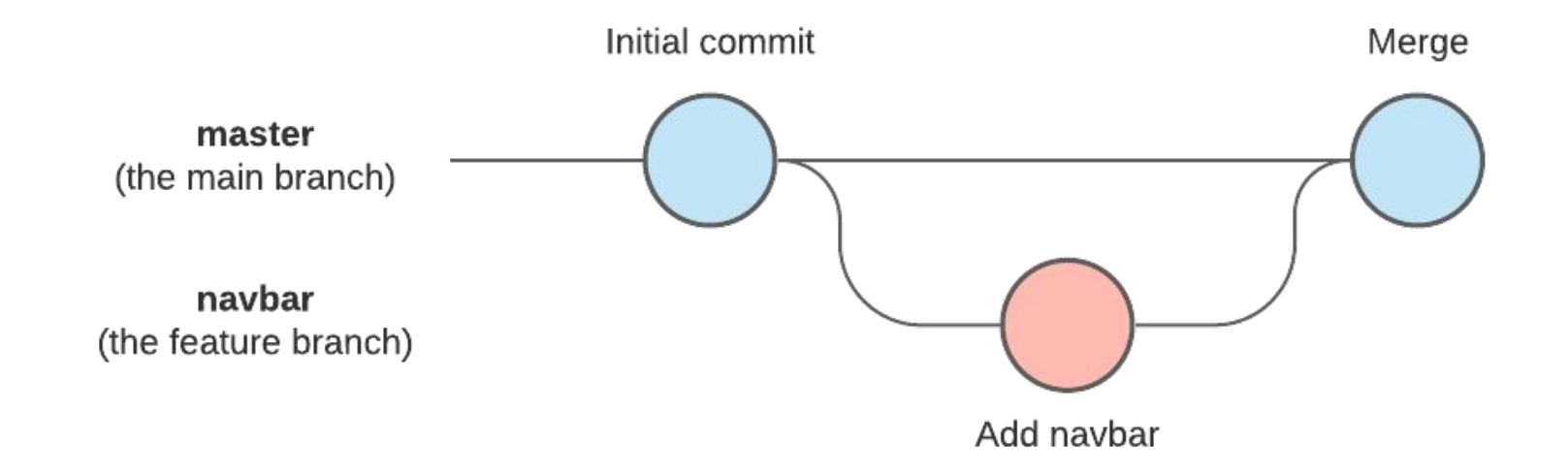

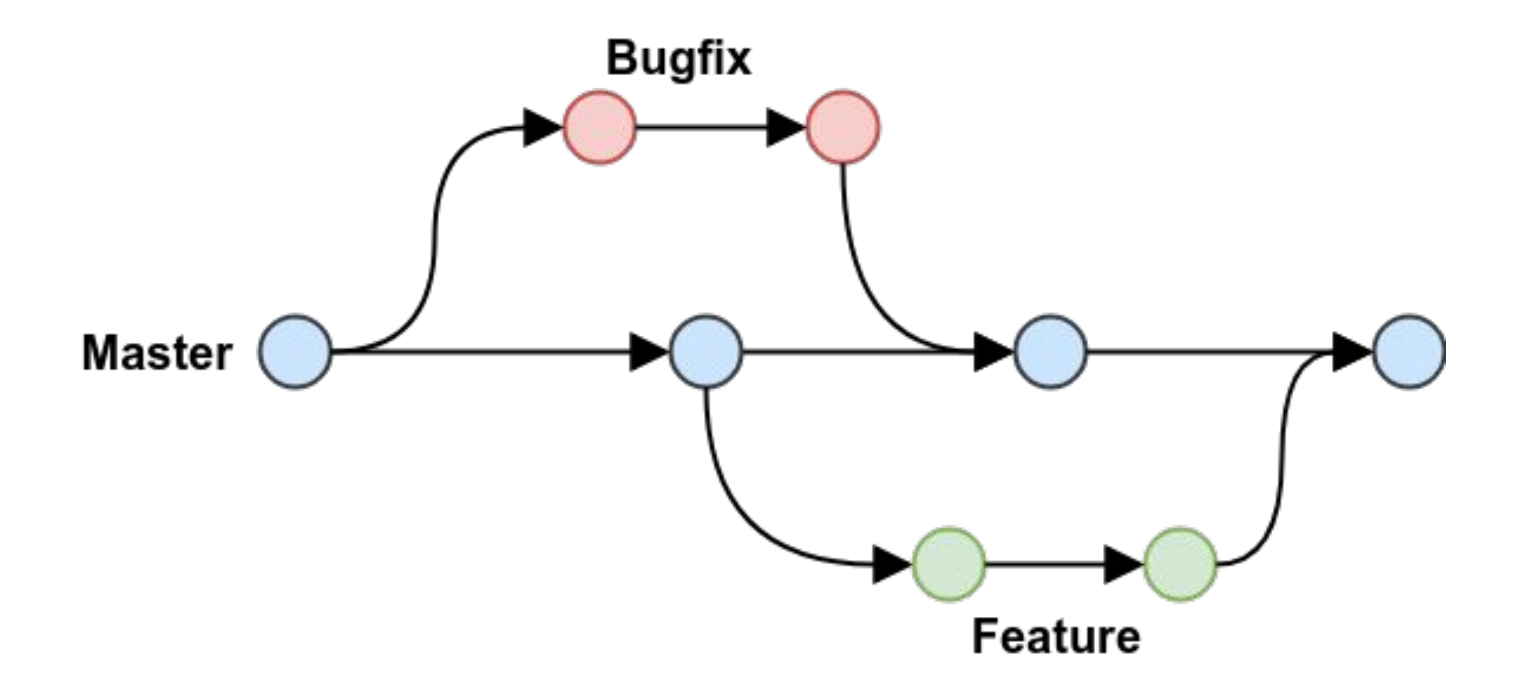

# **Prøv selv!**

Fin ressurs for å lære mer om git (datamodellen til git): <https://missing.csail.mit.edu/2020/version-control/>

Morsomt git-spill for å øve seg på git:<https://learngitbranching.js.org/>

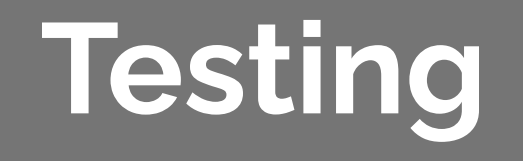

## **Hvorfor tester vi?**

- Mål med testingen
	- oppdage mulige defekter
	- foreslå eventuelle forbedringer
	- løse utfordringene før de utarter seg til å bli faktisk problemer
	- gjøre applikasjonen mer robust
- Selv små feil kan være veldig kostbare
	- sinker eller irriterer vårt normale arbeid
	- kan forårsake alvorlige følgefeil og defekter

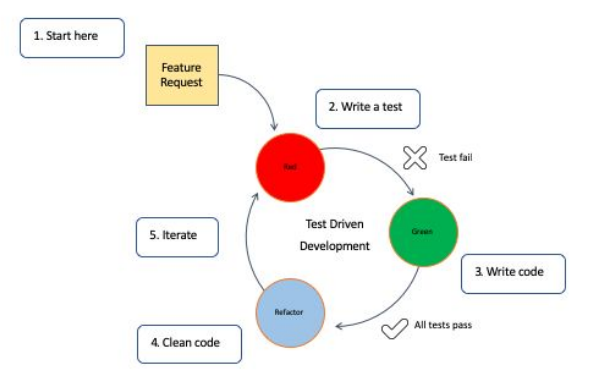

## **Hvordan tester vi?**

- Uformell testing underveis i utviklingen
	- kodegjennomgang
	- bruk av logg-meldinger
	- utskrift til terminal
	- sjekk i emulatoren
- Kontinuerlig testing (TDD)
	- enhetstesting (testing av individuelle komponenter, f.eks. JUnit5 bibliotek)
	- integrasjonstesting (testing av hvordan komponentene fungerer sammen)
	- systemtesting (testing av hele systemet, ende-til-ende testing)
	- akseptansetesting (for å bekrefte at programvaren oppfyller kravene som ble definert i starten av prosjektet)

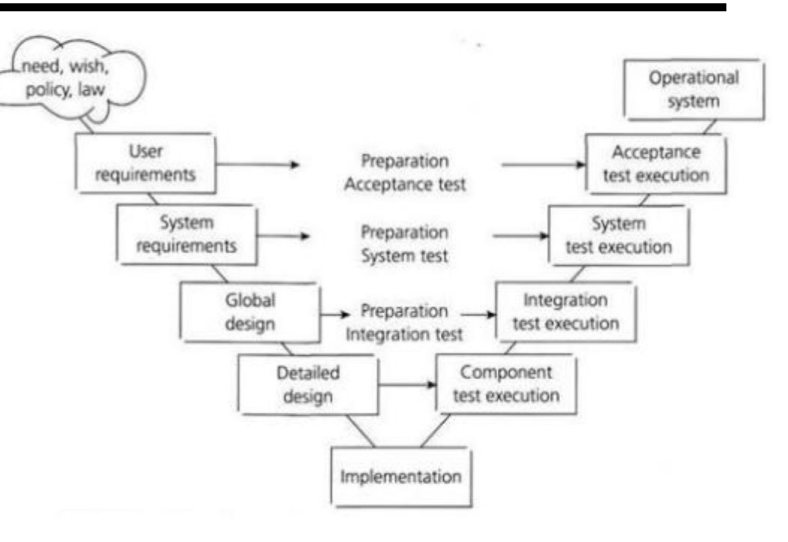

### **Vi skriver noen tester!!**

Nyttig: <https://junit.org/junit5/docs/current/user-guide/>

**Send oss en mail: camilltk@uio.no jamilakm@uio.no larshaas@uio.no**